#### Gebrauchsinformation: Information für Anwender

# GONAL-f 150 I.E./0,25 ml Injektionslösung im Fertigpen

Follitropin alfa

#### Lesen Sie die gesamte Packungsbeilage sorgfältig durch, bevor Sie mit der Anwendung dieses Arzneimittels beginnen, denn sie enthält wichtige Informationen.

• Heben Sie die Packungsbeilage auf. Vielleicht möchten Sie diese später nochmals lesen. • Wenn Sie weitere Fragen haben, wenden Sie sich an Ihren Arzt oder Apotheker.

• Dieses Arzneimittel wurde Ihnen persönlich verschrieben. Geben Sie es nicht an Dritte weiter. Es kann anderen Menschen schaden, auch wenn diese die gleichen Beschwerden haben wie Sie.

• Wenn Sie Nebenwirkungen bemerken, wenden Sie sich an Ihren Arzt oder Apotheker. Dies gilt auch für Nebenwirkungen, die nicht in dieser Packungsbeilage angegeben sind. Siehe Abschnitt 4.

- um die Freisetzung einer Eizelle aus dem Eierstock (Eisprung) bei Frauen herbeizuführen, die keinen Eisprung haben und auf eine Behandlung mit dem Wirkstoff "Clomifencitrat" nicht angesprochen haben.
- um zusammen mit einem anderen Wirkstoff namens "Lutropin alfa" ("luteinisierendes Hormon" oder LH) die Freisetzung einer Eizelle aus dem Eierstock (Eisprung) bei Frauen herbeizuführen, deren Körper sehr wenig Gonadotropine (FSH und LH) produziert.
- um die Entwicklung mehrerer Follikel (Eibläschen, die je eine Eizelle enthalten) bei Frauen auszulösen, die sich einer Technik der assistierten Reproduktion (Verfahren, die Ihnen helfen können, schwanger zu werden), wie "In-vitro-Fertilisation", "Intratubarer Gametentransfer" oder "Intratubarer Zygotentransfer", unterziehen.

#### Bei erwachsenen Männern wird GONAL-f angewendet,

#### Was in dieser Packungsbeilage steht

- 1. Was ist GONAL-f und wofür wird es angewendet?
- 2. Was sollten Sie vor der Anwendung von GONAL-f beachten?
- 3. Wie ist GONAL-f anzuwenden?
- 4. Welche Nebenwirkungen sind möglich?
- 5. Wie ist GONAL-f aufzubewahren?
- 6. Inhalt der Packung und weitere Informationen
- Hinweise für den Gebrauch

#### 1. Was ist GONAL-f und wofür wird es angewendet?

#### Was ist GONAL-f?

• um zusammen mit einem anderen Arzneimittel namens "humanes Choriongonadotropin" (hCG) die Spermienproduktion bei Männern anzuregen, die aufgrund einer zu geringen Konzentration bestimmter Hormone unfruchtbar sind.

GONAL-f enthält den Wirkstoff "Follitropin alfa". Follitropin alfa ist ein "follikelstimulierendes Hormon" (FSH) und gehört zur Gruppe der Hormone, die als "Gonadotropine" bezeichnet werden. Gonadotropine sind an der Fortpflanzung und Fruchtbarkeit beteiligt.

## Wofür wird GONAL-f angewendet?

Bei erwachsenen Frauen wird GONAL-f angewendet,

#### 2. Was sollten Sie vor der Anwendung von GONAL-f beachten?

Bevor mit der Behandlung begonnen wird, müssen die Ursachen für Ihre Infertilität (Unfruchtbarkeit) oder die Ihres Partners durch einen in der Behandlung von Fertilitätsstörungen erfahrenen Arzt genau abgeklärt werden.

#### GONAL-f darf nicht angewendet werden,

- wenn Sie allergisch gegen follikelstimulierendes Hormon oder einen der in Abschnitt 6. genannten sonstigen Bestandteile dieses Arzneimittels sind.
- wenn bei Ihnen ein Tumor im Hypothalamus oder in der Hypophyse diagnostiziert wurde (beides sind Regionen des Gehirns).
- Als Frau:
- − wenn Sie an vergrößerten Eierstöcken oder Eierstockzysten (mit Flüssigkeit gefüllte Hohlräume im Gewebe der Eierstöcke) unbekannter Ursache leiden.
- − wenn Sie vaginale Blutungen unbekannter Ursache haben.
- − wenn Sie an Eierstock-, Gebärmutter- oder Brustkrebs erkrankt sind.
- − wenn Sie an einem Zustand leiden, der eine normale Schwangerschaft unmöglich macht, wie zum Beispiel vorzeitige Wechseljahre (Ovarialinsuffizienz) oder missgebildete Fortpflanzungsorgane.

#### • Als Mann:

− wenn Sie an einer Schädigung der Hoden leiden, die nicht geheilt werden kann.

Wenn einer dieser Punkte auf Sie zutrifft, dürfen Sie GONAL-f nicht anwenden. Wenn Sie sich nicht sicher sind, sprechen Sie mit Ihrem Arzt, bevor Sie dieses Arzneimittel anwenden.

#### Warnhinweise und Vorsichtsmaßnahmen

Bitte sprechen Sie mit Ihrem Arzt, Apotheker oder dem medizinischen Fachpersonal, bevor Sie Gonal-f anwenden.

#### Porphyrie

Wenn Sie oder ein Mitglied Ihrer Familie an Porphyrie (Unfähigkeit, Porphyrine abzubauen, die von den Eltern auf die Kinder vererbt werden kann) leiden, informieren Sie bitte Ihren Arzt vor Beginn der Behandlung.

Dieses Arzneimittel enthält weniger als 1 mmol Natrium (23 mg) pro Dosis, d. h. es ist nahezu "natriumfrei".

Informieren Sie sofort ihren Arzt, wenn

- Sie bemerken, dass Ihre Haut verletzlich wird und schnell zur Blasenbildung neigt (besonders an Stellen, die häufig der Sonne ausgesetzt sind) und/oder
- Sie Magen-, Arm- oder Beinschmerzen haben.

In solchen Fällen wird Ihnen Ihr Arzt gegebenenfalls empfehlen, die Behandlung abzusetzen. Ovarielles Überstimulationssyndrom (OHSS)

Als Frau sind Sie durch dieses Arzneimittel einem erhöhten Risiko für das Entstehen eines OHSS ausgesetzt. In diesem Fall kommt es zu einer Überentwicklung der Follikel und es entstehen große Zysten. Bitte benachrichtigen Sie beim Auftreten von Unterleibsschmerzen, rascher Gewichtszunahme, Übelkeit oder Erbrechen oder bei Atemproblemen sofort Ihren Arzt. Er wird Ihnen möglicherweise die Anweisung geben, das Arzneimittel abzusetzen (siehe Abschnitt 4). Wenn Sie keinen Eisprung haben und sich an die empfohlene Dosierung und das Behandlungsschema halten, ist das Auftreten eines OHSS weniger wahrscheinlich. Eine GONAL-f-Behandlung führt selten zu einem schweren OHSS, wenn das Arzneimittel zur Einleitung der endgültigen Follikelreifung (humanes Choriongonadotropin, hCG) nicht gegeben wird. Wenn sich bei Ihnen die Entwicklung eines OHSS abzeichnet, wird Ihnen Ihr Arzt möglicherweise

in diesem Behandlungszyklus kein hCG geben und Sie werden angewiesen, für mindestens vier Tage Geschlechtsverkehr zu vermeiden oder eine Barrieremethode als Verhütungsmittel zu benutzen.

#### Mehrlingsschwangerschaften

Wenn Sie GONAL-f anwenden, besteht ein höheres Risiko, gleichzeitig mehr als ein Kind zu erwarten, als bei einer natürlichen Empfängnis ("Mehrlingsschwangerschaft", meist Zwillinge). Eine Mehrlingsschwangerschaft kann für Sie und Ihre Babys zu medizinischen Komplikationen führen. Sie können das Risiko für eine Mehrlingsschwangerschaft senken, wenn Sie GONAL-f in der richtigen Dosierung zu den richtigen Zeitpunkten anwenden. Das Risiko von Mehrlingsschwangerschaften nach Anwendung von Techniken der assistierten Reproduktion steht in Zusammenhang mit Ihrem Alter sowie der Qualität und Anzahl befruchteter Eizellen oder Embryonen, die Ihnen eingesetzt werden.

#### **Fehlgeburten**

Wenn Sie sich Techniken der assistierten Reproduktion unterziehen oder Ihre Eierstöcke stimuliert werden, um Eizellen zu produzieren, ist die Wahrscheinlichkeit für eine Fehlgeburt überdurchschnittlich hoch.

#### Störung der Blutgerinnung (thromboembolische Ereignisse)

Wenn Sie in der Vergangenheit oder kürzlich ein Blutgerinnsel im Bein oder in der Lunge, einen Herzinfarkt oder Schlaganfall hatten, oder wenn in Ihrer Familie ein derartiges Ereignis aufgetreten ist, könnte das Risiko für ein Auftreten oder eine Verschlimmerung dieser Probleme im Zuge einer Behandlung mit GONAL-f erhöht sein.

## Männer mit zu viel FSH im Blut

Bei Männern deuten erhöhte Blutwerte von FSH auf eine Hodenschädigung hin. Wenn dieses Problem bei Ihnen vorliegt, bleibt eine Behandlung mit GONAL-f für gewöhnlich wirkungslos. Wenn Ihr Arzt beschließt, eine Behandlung mit GONAL-f zu versuchen, wird er zur Therapieüberwachung 4 bis 6 Monate nach Behandlungsbeginn eine Spermaanalyse durchführen.

#### Kinder und Jugendliche

GONAL–f ist nicht zur Behandlung von Kindern und Jugendlichen unter 18 Jahren bestimmt.

#### Anwendung von GONAL-f zusammen mit anderen Arzneimitteln

Informieren Sie Ihren Arzt, wenn Sie andere Arzneimittel einnehmen, kürzlich andere Arzneimittel eingenommen haben oder beabsichtigen andere Arzneimittel einzunehmen.

- Wenn Sie GONAL-f zusammen mit anderen Arzneimitteln zur Förderung des Eisprungs (z.B. hCG oder Clomifencitrat) anwenden, kann sich die Wirkung auf die Follikel (Eibläschen) verstärken.
- Wenn Sie GONAL-f zusammen mit einem Agonisten oder Antagonisten des "Gonadotropin-Releasing-Hormons" (GnRH) anwenden (diese Arzneimittel verringern die Konzentration Ihrer Sexualhormone und verhindern den Eisprung), benötigen Sie möglicherweise eine höhere Dosis GONAL-f, damit Follikel (Eibläschen) produziert werden.

#### Schwangerschaft und Stillzeit

Wenden Sie GONAL-f nicht an, wenn Sie schwanger sind oder stillen.

#### Verkehrstüchtigkeit und Fähigkeit zum Bedienen von Maschinen

Eine Beeinträchtigung Ihrer Verkehrstüchtigkeit und Fähigkeit zum Bedienen von Maschinen durch dieses Arzneimittel ist nicht zu erwarten.

#### GONAL-f enthält Natrium

#### 3. Wie ist GONAL-f anzuwenden?

Wenden Sie dieses Arzneimittel immer genau nach Absprache mit Ihrem Arzt an. Fragen Sie bei Ihrem Arzt oder Apotheker nach, wenn Sie sich nicht sicher sind.

#### Anwendung dieses Arzneimittels

- GONAL-f ist zur Injektion direkt unter die Haut vorgesehen (subkutane Anwendung). Der Fertigpen kann für mehrere Injektionen verwendet werden.
- Die erste Injektion von GONAL-f muss unter Aufsicht Ihres Arztes erfolgen.
- Ihr Arzt oder Ihr Pflegepersonal wird Ihnen zeigen, wie GONAL-f mit dem Fertigpen injiziert wird.
- Wenn Sie sich GONAL-f selbst injizieren, lesen und befolgen Sie bitte sorgfältig die "Hinweise für den Gebrauch".

#### Wie viel Arzneimittel wird angewendet?

Ihr Arzt wird bestimmen, in welcher Dosierung und wie oft Sie das Arzneimittel anwenden sollen. Die folgenden Dosierungen sind in Internationalen Einheiten (I.E.) angegeben.

#### Frauen

#### Wenn Sie keinen Eisprung und unregelmäßige oder keine Regelblutungen (Menstruation) haben.

- GONAL-f wird üblicherweise täglich angewendet.
- Wenn Sie unregelmäßige Regelblutungen haben, sollte die Behandlung mit GONAL-f innerhalb der ersten 7 Tage des Menstruationszyklus beginnen. Wenn Sie keine Regelblutungen haben, können Sie jederzeit mit der Anwendung des Arzneimittels beginnen.
- Gewöhnlich wird mit einer Dosis von 75 bis 150 I.E. GONAL-f täglich begonnen.
- Ihre GONAL-f-Dosis kann alle 7 oder 14 Tage um 37,5 bis 75 I.E. gesteigert werden, bis die Behandlung die gewünschte Wirkung zeigt.

Falls Ihr Arzt nach vierwöchiger Behandlung keinen Erfolg feststellt, muss dieser Behandlungszyklus mit GONAL-f abgebrochen werden. Im folgenden Zyklus wird Ihnen Ihr Arzt GONAL-f in einer höheren Anfangsdosis verschreiben.

- Die maximale Tagesdosis von GONAL-f liegt üblicherweise nicht höher als 225 I.E.
- Nach erfolgreichem Ansprechen werden 24 bis 48 Stunden nach Ihrer letzten GONAL-f-Injektion einmalig 250 Mikrogramm "rekombinantes" hCG (r-hCG, ein hCG, das durch eine spezielle DNA-Technik in einem Laboratorium hergestellt wird) oder 5 000 bis 10 000 I.E. hCG injiziert. Die beste Zeit für Geschlechtsverkehr ist am Tag der hCG-Injektion und am darauf folgenden Tag. technisch bedingt

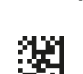

Wenn Ihr Körper zu stark reagiert, wird die Behandlung beendet und Sie erhalten kein hCG (siehe Abschnitt 2, "Ovarielles Überstimulationssyndrom (OHSS)"). Im nächsten Behandlungszyklus wird Ihnen Ihr Arzt GONAL-f in einer niedrigeren Dosierung verschreiben.

#### Wenn bei Ihnen sehr niedrige Konzentrationen der Hormone FSH und LH festgestellt worden sind

- Üblicherweise wird mit einer Dosis von 75 bis 150 I.E. GONAL-f zusammen mit 75 I.E. Lutropin alfa begonnen.
- Sie werden diese beiden Arzneimittel täglich über einen Zeitraum von bis zu 5 Wochen anwenden.

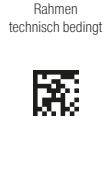

Rahmen

- Ihre GONAL-f-Dosis kann alle 7 oder 14 Tage um 37,5 bis 75 I.E. gesteigert werden, bis die Behandlung die gewünschte Wirkung zeigt.
- Nach erfolgreichem Ansprechen werden 24 bis 48 Stunden nach Ihrer letzten Injektion von GONAL-f und Lutropin alfa einmalig 250 Mikrogramm "rekombinantes" hCG (r-hCG, ein hCG, das durch eine spezielle DNA-Technik in einem Laboratorium hergestellt wird) oder 5 000 bis 10 000 I.E. hCG injiziert. Die beste Zeit für Geschlechtsverkehr ist am Tag der hCG-Injektion und am darauf folgenden Tag. Alternativ kann eine intrauterine Insemination oder je nach Einschätzung Ihres Arztes ein anderes Verfahren zur künstlichen Befruchtung durchgeführt werden.

Falls Ihr Arzt nach fünfwöchiger Behandlung keinen Erfolg feststellt, muss dieser Behandlungszyklus mit GONAL-f abgebrochen werden. Im folgenden Zyklus wird Ihnen Ihr Arzt GONAL-f in einer höheren Anfangsdosis verschreiben.

Wenn Ihr Körper zu stark reagiert, wird die Behandlung mit GONAL-f beendet und Sie erhalten kein hCG (siehe Abschnitt 2, "Ovarielles Überstimulationssyndrom (OHSS)"). Im nächsten Behandlungszyklus wird Ihnen Ihr Arzt GONAL-f in einer niedrigeren Dosierung verschreiben.

### Wenn sich bei Ihnen vor einer Anwendung von Techniken der assistierten Reproduktion mehrere Eizellen zur Entnahme entwickeln müssen

Die Auswirkungen einer Anwendung zu großer Mengen von GONAL-f sind nicht bekannt. Dennoch könnte eine Überdosierung zu einem ovariellen Überstimulationssyndrom (OHSS) führen, welches im Abschnitt 4 beschrieben ist. Ein OHSS tritt jedoch nur dann ein, wenn auch hCG gegeben wird (siehe Abschnitt 2, "Ovarielles Überstimulationssyndrom (OHSS)").

- Üblicherweise wird am 2. oder 3. Zyklustag mit einer täglichen Dosis von 150 bis 225 I.E. GONAL-f begonnen.
- Abhängig von Ihrem Ansprechen kann die Dosierung von GONAL-f erhöht werden. Die maximale Tagesdosis beträgt 450 I.E.
- Die Behandlung wird fortgeführt, bis sich Ihre Eizellen ausreichend entwickelt haben. Dies dauert in der Regel etwa 10 Tage, kann aber schon am 5. oder auch erst am 20. Tag erfolgt sein. Ihr Arzt wird den Zeitpunkt mittels Blut- und/oder Ultraschalluntersuchungen feststellen.
- Wenn sich Ihre Eizellen ausreichend entwickelt haben, werden 24 bis 48 Stunden nach der letzten GONAL-f-Injektion einmalig 250 Mikrogramm "rekombinantes" hCG (r-hCG, ein hCG, das durch eine spezielle DNA-Technik in einem Laboratorium hergestellt wird) oder 5 000 bis 10 000 I.E. hCG injiziert. Auf diese Weise werden Ihre Eizellen für die Entnahme vorbereitet.

In anderen Fällen wird Ihr Arzt vielleicht zuerst einen Eisprung mit einem Gonadotropin-Releasing-Hormon (GnRH)-Agonisten oder -Antagonisten verhindern. Dann wird mit der Gabe von GONAL-f etwa zwei Wochen nach Beginn der Behandlung mit einem Agonisten begonnen. GONAL-f und der GnRH-Agonist werden dann so lange angewendet, bis sich Ihre Follikel (Eibläschen) ausreichend entwickelt haben. So werden beispielsweise nach einer zweiwöchigen Behandlung mit einem GnRH-Agonisten sieben Tage lang 150 bis 225 I.E. GONAL-f gegeben. Danach wird die Dosis dem Ansprechen der Eierstöcke angepasst.

## Männer

- Die übliche Dosis ist 150 I.E. GONAL-f zusammen mit hCG.
- Sie werden diese beiden Arzneimittel dreimal pro Woche über einen Zeitraum von mindestens 4 Monaten anwenden.
- Wenn Sie nach 4 Monaten noch nicht auf die Behandlung angesprochen haben, schlägt Ihnen Ihr Arzt vielleicht vor, die Behandlung mit diesen beiden Arzneimitteln für weitere 18 Monate oder länger fortzusetzen.

## Wenn Sie eine größere Menge von GONAL-f angewendet haben, als Sie sollten

## Wenn Sie die Anwendung von GONAL-f vergessen haben

Wenden Sie nicht die doppelte Menge an, wenn Sie die vorherige Anwendung vergessen haben. Kontaktieren Sie bitte Ihren Arzt, sobald Sie bemerkt haben, dass Sie eine Anwendung vergessen haben.

Wenn Sie weitere Fragen zur Anwendung dieses Arzneimittels haben, wenden Sie sich an Ihren Arzt oder Apotheker.

## 4. Welche Nebenwirkungen sind möglich?

Wie alle Arzneimittel kann auch dieses Arzneimittel Nebenwirkungen haben, die aber nicht bei jedem auftreten müssen.

Sie dürfen dieses Arzneimittel nach dem auf dem Umkarton nach "verwendbar bis" oder auf der Patrone nach "verw. bis" angegebenen Verfalldatum nicht mehr verwenden. Das Verfalldatum bezieht sich auf den letzten Tag des angegebenen Monats.

#### Schwerwiegende Nebenwirkungen bei Frauen

Bitte notieren Sie den Tag der ersten Anwendung der Injektionslösung auf dem GONAL-f Fertigpen. Hierfür wird mit der Beilage "Hinweise für den Gebrauch" ein Aufkleber mitgeliefert.

- Unterleibsschmerzen mit Übelkeit und Erbrechen können Zeichen eines ovariellen Überstimulationssyndroms (OHSS) sein. Dies kann ein Anzeichen dafür sein, dass die Eierstöcke auf die Behandlung überreagieren und sich große Ovarialzysten bilden (siehe auch Abschnitt 2 unter "Ovarielles Uberstimulationssyndrom (OHSS)"). Diese Nebenwirkung tritt häufig auf (kann bei bis zu 1 von 10 Behandelten auftreten).
- Das OHSS kann einen schweren Verlauf nehmen, wobei es zu deutlich vergrößerten Ovarien, verminderter Urinproduktion, Gewichtszunahme, Atemproblemen und/oder Flüssigkeitsansammlung im Bauch- oder Brustraum kommt. Diese Nebenwirkung tritt gelegentlich auf (kann bei bis zu 1 von 100 Behandelten auftreten).
- In seltenen Fällen können beim OHSS Komplikationen wie eine Verdrehung der Eierstöcke oder Blutgerinnsel auftreten (kann bei bis zu 1 von 1 000 Behandelten auftreten).
- In sehr seltenen Fällen können schwerwiegende Gerinnungsstörungen (thromboembolische Ereignisse) manchmal auch unabhängig von einem OHSS auftreten (kann bei bis zu 1 von 10 000 Behandelten auftreten) und Schmerzen im Brustkorb, Atemnot, Schlaganfall oder Herzinfarkt verursachen (siehe auch Abschnitt 2 unter "Störung der Blutgerinnung [thromboembolische Ereignisse]").

Ausführliche Informationen zu diesem Arzneimittel sind auf den Internetseiten der Europäischen Arzneimittel-Agentur http://www.ema.europa.eu/ verfügbar.

#### Schwerwiegende Nebenwirkungen bei Männern und Frauen

• Allergische Reaktionen wie Hautausschlag, Hautrötung, Nesselausschlag, Schwellungen im Gesicht und Atembeschwerden können manchmal schwerwiegend sein. Diese Nebenwirkung tritt sehr selten auf (kann bei bis zu 1 von 10 000 Behandelten auftreten).

Sollte bei Ihnen eine der geschilderten Nebenwirkungen auftreten, informieren Sie bitte unverzüglich Ihren Arzt. Dieser wird Sie eventuell anweisen, die Anwendung von GONAL-f abzubrechen.

#### Weitere Nebenwirkungen bei Frauen

Sehr häufig (kann bei mehr als 1 von 10 Behandelten auftreten):

- mit Flüssigkeit gefüllte Hohlräume im Eierstockgewebe (Eierstockzysten)
- Kopfschmerzen
- Lokale Reaktionen an der Injektionsstelle wie Schmerz, Rötung, Bluterguss, Schwellung und/oder Reizung

Häufig (kann bei bis zu 1 von 10 Behandelten auftreten):

- Unterleibsschmerzen
- Übelkeit, Erbrechen, Durchfall, Unterleibskrämpfe und Völlegefühl

Sehr selten (kann bei bis zu 1 von 10 000 Behandelten auftreten):

- Es können allergische Reaktionen wie Hautausschlag, Hautrötung, Nesselausschlag, Schwellungen im Gesicht und Atembeschwerden auftreten. Diese Reaktionen können manchmal schwerwiegend sein.
- Unter Umständen kann sich Ihr Asthma verschlimmern.

## Weitere Nebenwirkungen bei Männern

Sehr häufig (kann bei mehr als 1 von 10 Behandelten auftreten):

• Lokale Reaktionen an der Injektionsstelle wie Schmerz, Rötung, Bluterguss, Schwellung und/oder Reizung

Häufig (kann bei bis zu 1 von 10 Behandelten auftreten):

- Anschwellen der Venen im Hodenbereich (Varikozele)
- Vergrößerung der Brustdrüsen, Akne oder Gewichtszunahme
- Sehr selten (kann bei bis zu 1 von 10 000 Behandelten auftreten):
- Es können allergische Reaktionen wie Hautausschlag, Hautrötung, Nesselausschlag, Schwellungen im Gesicht und Atembeschwerden auftreten. Diese Reaktionen können manchmal schwerwiegend sein.
- Unter Umständen kann sich Ihr Asthma verschlimmern.

## Meldung von Nebenwirkungen

Wenn Sie Nebenwirkungen bemerken, wenden Sie sich an Ihren Arzt oder Apotheker. Dies gilt auch für Nebenwirkungen, die nicht in dieser Packungsbeilage angegeben sind. Sie können Nebenwirkungen auch direkt über das Bundesinstitut für Arzneimittel und Medizinprodukte, Abt. Pharmakovigilanz, Kurt-Georg-Kiesinger-Allee 3, D-53175 Bonn, Webseite: http://www.bfarm.de, anzeigen. Indem Sie Nebenwirkungen melden, können Sie dazu beitragen, dass mehr Informationen über die Sicherheit dieses Arzneimittels zur Verfügung gestellt werden.

## 5. Wie ist GONAL-f aufzubewahren?

Bewahren Sie dieses Arzneimittel für Kinder unzugänglich auf.

Im Kühlschrank lagern (2 °C-8 °C). Nicht einfrieren.

Das Präparat kann innerhalb der Haltbarkeitsdauer bis zu 3 Monate lang bei Temperaturen bis zu 25 °C aufbewahrt werden, ohne erneut gekühlt zu werden. Ist das Präparat nach diesen 3 Monaten nicht verwendet worden, muss es verworfen werden.

In der Originalverpackung aufbewahren, um den Inhalt vor Licht zu schützen.

Sie dürfen GONAL-f nicht verwenden, wenn Sie Folgendes bemerken: sichtbare Anzeichen von Zersetzung, wenn die Lösung Schwebstoffe enthält oder nicht klar ist.

- Nach Anbruch kann der Pen maximal 28 Tage lang ungekühlt (bei Temperaturen bis zu 25 °C) aufbewahrt werden.
- 28 Tage nach Anbruch dürfen Sie den Fertigpen nicht mehr verwenden.
- Am Ende der Behandlung muss nicht verbrauchte Injektionslösung verworfen werden.

Entsorgen Sie Arzneimittel nicht im Abwasser. Fragen Sie Ihren Apotheker, wie das Arzneimittel zu entsorgen ist, wenn Sie es nicht mehr verwenden. Sie tragen damit zum Schutz der Umwelt bei.

#### 6. Inhalt der Packung und weitere Informationen

## Was GONAL-f enthält

- Der Wirkstoff ist: Follitropin alfa.
- Ein Milliliter Lösung enthält 600 I.E. (44 Mikrogramm) Follitropin alfa. Ein Fertigpen mit Mehrfachdosis-Patrone enthält 150 I.E. (11 Mikrogramm) in 0,25 ml.
- Die sonstigen Bestandteile sind: Poloxamer 188, Sucrose, Methionin, Natriumdihydrogenphosphat-1H<sub>2</sub>O, Natriummonohydrogenphosphat-Dihydrat, m-Cresol sowie konzentrierte Phosphorsäure und Natriumhydroxid zur pH-Einstellung und Wasser für Injektionszwecke.

#### Wie GONAL-f aussieht und Inhalt der Packung

- GONAL-f ist eine klare, farblose Flüssigkeit zur Injektion in einem Fertigpen.
- Eine Packung enthält 1 Fertigpen und 4 Einweg-Nadeln.

## Parallelvertreiber

Parallel vertrieben und umgepackt von kohlpharma GmbH, Im Holzhau 8, 66663 Merzig

## Zulassungsinhaber

Merck Europe B.V., Gustav Mahlerplein 102, 1082 MA Amsterdam, Niederlande

## Hersteller

Merck Serono S.p.A., Via delle Magnolie 15, 70026 Modugno (Bari), Italien

#### Diese Packungsbeilage wurde zuletzt überarbeitet im Juli 2022.

# Hinweise für den Gebrauch

# GONAL-f FERTIGPEN 150 I.E./0,25 ml

Wichtige Hinweise zum GONAL-f-Fertigpen Verwendung des Behandlungstagebuchs für Ihren GONAL-f-Fertigpen Machen Sie sich mit Ihrem GONAL-f-Fertigpen vertraut Schritt 1 Legen Sie alles Benötigte zurecht **Schritt 2** Bereiten Sie die Injektion vor

Injektionslösung im Fertigpen Follitropin alfa

## Inhalt

Schritt 3 Setzen Sie die Nadel ein Schritt 4 Stellen Sie Ihre Dosis ein **Schritt 5 Injizieren Sie Ihre Dosis** Schritt 6 Entfernen Sie die Nadel nach jeder Injektion Schritt 7 Nach der Injektion Schritt 8 Aufbewahrung des GONAL-f-Fertigpens Behandlungstagebuch für den GONAL-f-Fertigpen

## Wichtige Hinweise zum GONAL-f-Fertigpen

Sie dürfen den Pen und/oder die Nadeln nicht gemeinsam mit anderen Personen benutzen.

Sie dürfen den GONAL-f-Fertigpen nicht verwenden, wenn der Pen zuvor heruntergefallen ist oder einen Sprung oder sonstige Beschädigungen aufweist; dies kann zu Verletzungen führen.

- 1.1 Lassen Sie den Fertigpen mindestens 30 Minuten bei Raumtemperatur liegen, damit das Arznei-
- mittel sich auf Raumtemperatur erwärmt.
- Heizen Sie den Pen nicht in der Mikrowelle oder mit anderen Wärmequellen auf.
- 1.2 Bereiten Sie einen sauberen Arbeitsbereich und eine ebene Oberfläche (z. B. Tisch oder Tresen) mit guter Beleuchtung vor.
- 1.3 Was Sie zusätzlich benötigen (nicht in der Packung enthalten):
- Alkoholtupfer und Abfallbehälter für Kanülen (Abbildung 4).
- 1.4 Waschen Sie sich die Hände mit Wasser und Seife und trocknen Sie sie gründlich ab (Abbildung 5).
- 1.5 Nehmen Sie mit der Hand den GONAL-f-Fertigpen
- aus der Verpackung. Verwenden Sie keine Werkzeuge oder Hilfsmittel;
- der Pen könnte hierdurch beschädigt werden. 1.6 Überprüfen Sie, dass auf dem Fertigpen der Name "GONAL-f" steht.
- 1.7 Überprüfen Sie das Verfalldatum auf dem Pen-Etikett (Abbildung 6).
- Wenn das Verfalldatum überschritten ist oder wenn auf dem Fertigpen nicht "GONAL-f" steht, dürfen Sie den Pen nicht verwenden.

c. die verbleibende Dosis abzulesen, die mit einem zweiten Pen injiziert werden muss (Abbildung 3).

50

#### • Entfernen Sie unmittelbar nach jeder Injektion die Nadel aus dem Pen.

Sie dürfen die Nadeln nicht wiederverwenden.

## Verwendung des Behandlungstagebuchs für Ihren GONAL-f-Fertigpen

Auf der letzten Seite finden Sie ein Behandlungstagebuch. Verwenden Sie das Behandlungstagebuch, um die injizierte Menge aufzuzeichnen.

Wenn Sie eine falsche Menge des Arzneimittels injizieren, kann das die Behandlung beeinträchtigen.

- Notieren Sie den Behandlungstag (Spalte 1) sowie das Datum (Spalte 2), die Uhrzeit Ihrer Injektion (Spalte 3) sowie das Volumen Ihres Pens (Spalte 4).
- Notieren Sie die verschriebene Dosis (Spalte 5).
- Überprüfen Sie vor der Injektion, dass die richtige Dosis eingestellt ist (Spalte 6).
- Beachten Sie nach der Injektion die Zahl im Dosierkontrollfenster.
- Kontrollieren Sie, dass Sie eine vollständige Injektion erhalten haben (Spalte 7) oder notieren Sie die Zahl im **Dosierkontrollfenster**, wenn etwas anderes als "0" angezeigt wird (Spalte 8).
- Spritzen Sie sich bei Bedarf mit einem zweiten Pen. Stellen Sie den Pen hierfür auf die unter "Bei einer zweiten Injektion einzustellende Menge" in Spalte 8 angegebene verbleibende Dosis ein.
- Notieren Sie diese verbleibende Dosis in der nächsten Zeile im Abschnitt "Zur Injektion eingestellte Menge" (Spalte 6).
- Durch die Verwendung des Behandlungstagebuchs zur Aufzeichnung Ihrer tägli-

Sie dürfen die Nadel nicht verwenden, wenn die Nadel beschädigt oder das Verfalldatum überschritten ist oder die äußere Nadelschutzkappe bzw. die abziehbare Schutzfolie beschädigt oder abgelöst ist. Wenn Sie eine Nadel verwenden, deren Verfalldatum überschritten oder deren abziehbare Schutzfolie bzw. äußere Nadelschutzkappe beschädigt ist, kann das zu einer Infektion führen. Entsorgen Sie die Nadel in einem Abfallbehälter für Kanülen und verwenden Sie eine neue Nadel.

Schrauben Sie die Nadel **nicht** zu fest, da sie Abb. dann nach der Injektion schwierig zu entfernen sein könnte.

chen Injektion(en) können Sie jeden Tag kontrollieren, dass Sie die verschriebene Dosis vollständig erhalten haben.

#### Machen Sie sich mit Ihrem GONAL-f-Fertigpen vertraut

# Schritt 1 Legen Sie alles Benötigte zurecht

- 1. Drehen Sie vorsichtig den Dosierknopf vor, bis im Dosierkontrollfenster "25" erscheint (Abbildung 18).
- Wenn Sie zu weit gedreht haben, drehen Sie einfach den Dosierknopf zurück.

- 3. Klopfen Sie behutsam mit dem Finger gegen das Reservoir (Abbildung 19). Rahmen technisch bedingt
- Drücken Sie langsam den Dosierknopf bis zum Anschlag herunter. An der Nadelspitze wird ein kleines Tröpfchen Flüssigkeit sichtbar (Abbildung 20).
- 5. Überprüfen Sie, dass im Dosierkontrollfenster "0" angezeigt wird (Abbildung 21).
- Fahren Sie mit Schritt 4 Stellen Sie Ihre Dosis ein fort.

enn kein Tröpfchen Flüssigkeit sichtbar wird, sprechen Sie mit dem meinischen Fachpersonal.

## hritt 4 Stellen Sie Ihre Dosis ein

Hinweis: Ein Pen enthält 150 I.E. Follitropin alfa. Die höchste Einzeldosis, die beim 150-I.E.-Pen eingestellt werden kann, beträgt 150 I.E. Die niedrigste Einzeldosis, die eingestellt werden kann, beträgt 12,5 I.E., und die Dosis kann in Schritten zu 12,5 I.E. erhöht werden.

## Schritt 2 Bereiten Sie die Injektion vor

- 2.1 Ziehen Sie die Schutzkappe des Pens ab (Abbildung 7).
- 2.2 Überprüfen Sie, dass das Arzneimittel durchsichtig und farblos ist und keine sichtbaren Teilchen enthält.
- Wenn das Medikament verfärbt oder trüb ist, dürfen Sie den Fertigpen nicht verwenden, da dies zu einer
- Infektion führen kann.
- 2.3 Überprüfen Sie, dass das Dosierkontrollfenster "0" anzeigt (Abbildung 8).

Schutzkappe des Pens Reservoir\*

Wählen Sie Ihre Injektionsstelle aus:

\*\*Die Zahlen im Dosierkontrollfenster und Reservoir zeigen die Anzahl der Internationalen Einheiten (I.E.) des Arzneimittels an.

- 2.4 Das medizinische Fachpersonal sollte Ihnen geeignete Injektionsstellen in der Bauchgegend zeigen (Abbildung 9).
- Wählen Sie jeden Tag eine andere Injektionsstelle, um Hautreizungen möglichst gering zu halten.
- 2.5 Reinigen Sie die Haut an der Injektionsstelle
- durch Abreiben mit einem Alkoholtupfer. Achten Sie darauf, die gereinigte Hautstelle nicht zu berühren oder zu bedecken.
- Lesen Sie die Hinweise für den Gebrauch und die Gebrauchsinformation (Packungsbeilage) durch, bevor Sie mit der Anwendung Ihres GONAL-f-Fertigpens beginnen.
- Halten Sie sich genau an diese Hinweise für den Gebrauch sowie die Einweisung, die Sie vom medizinischen Fachpersonal (Ihrem Arzt oder einer anderen medizinischen Fachkraft) bekommen – es ist möglich, dass Sie anders vorgehen müssen, als Sie es bisher gewohnt sind.
- Diese Informationen werden dazu beitragen, Behandlungsfehler sowie Infektionen infolge von Verletzungen durch Nadelstiche oder Glasscherben zu vermeiden.
- Der GONAL-f-Fertigpen ist nur zur subkutanen Injektion bestimmt.
- Beginnen Sie mit der Anwendung des GONAL-f-Fertigpens erst, nachdem das medizinische Fachpersonal Ihnen gezeigt hat, wie es geht.
- Das medizinische Fachpersonal wird Ihnen sagen, wie viele GONAL-f-Fertigpens Sie für Ihre gesamte Behandlung brauchen.
- Geben Sie sich die Injektion jeden Tag zur selben Zeit.
- Die Zahlen im Dosierkontrollfenster geben die Dosis Follitropin alfa in Internationalen Einheiten oder I.E. an. Das medizinische Fachpersonal wird Ihnen sagen, wie viele I.E. Follitropin alfa Sie sich jeden Tag spritzen sollen.
- Die Zahlen im Dosierkontrollfenster helfen Ihnen dabei:
- a. die verschriebene Dosis einzustellen (Abbildung 1).
- b. die Vollständigkeit einer Injektion zu überprüfen (Abbildung 2). Abb. 1 Abb. 2

#### Schritt 3 Setzen Sie die Nadel ein

Wichtig: Verwenden Sie unbedingt für jede Injektion eine neue Nadel. Wenn Sie eine Nadel mehrfach verwenden, kann das zu einer Infektion führen.

- 3.1 Nehmen Sie eine neue Nadel. Verwenden Sie nur die beigefügten "Einweg"-Nadeln.
- 3.2 Überprüfen Sie, dass die äußere Nadelschutzkappe nicht beschädigt ist.

3.4 Vergewissern Sie sich, dass die abziehbare Schutzfolie auf der äußeren Nadelschutzkappe nicht beschädigt oder abgelöst ist und dass das Verfalldatum nicht überschritten ist (Abbildung 10). 3.5 Ziehen Sie die Schutzfolie ab (Abbildung 11).

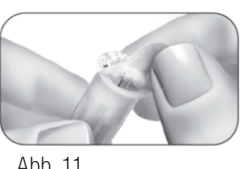

3.6 Schrauben Sie die äußere Nadelschutz-Abb. kappe auf das Gewinde an der Spitze des 12 GONAL-f-Fertigpens, bis Sie einen leichten Widerstand spüren (Abbildung 12).

- 3.7 Ziehen Sie vorsichtig die äußere Nadelschutzkappe ab (Abbildung 13).
- 3.8 Legen Sie sie zur späteren Verwendung beiseite (Abbildung 14).

Werfen Sie die äußere Nadelschutzkappe nicht weg, da sie Sie vor Nadelstichverletzung und Infektion schützt, wenn Sie die Nadel wieder vom Fertigpen entfernen. 3.9 Halten Sie den GONAL-f-Fertigpen mit der

Nadelspitze nach oben (Abbildung 15). 3.10 Nehmen Sie vorsichtig die grüne innere

Schutzkappe ab und entsorgen Sie sie (Abbildung 16).

Setzen Sie die grüne innere Schutzkappe nicht wieder auf die Nadel auf, da dies zu einer Nadelstichverletzung und Infektion führen kann.

3.11 Achten Sie darauf, ob an der Nadelspitze ein oder mehrere kleine Flüssigkeitströpfchen vorhanden sind.

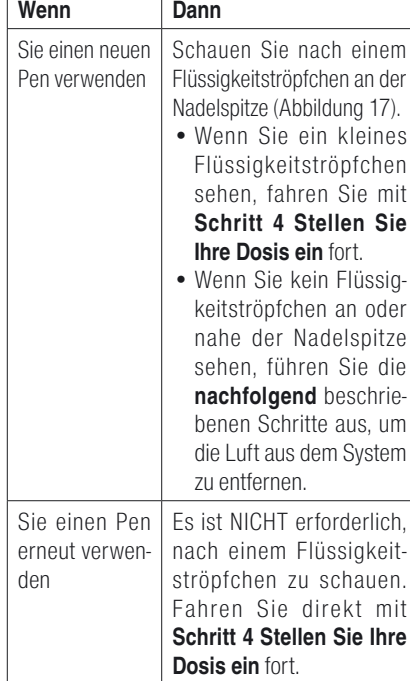

Wenn Sie bei der ersten Verwendung eines neuen Pens kein(e) Flüssigkeitströpfchen an oder nahe der Nadelspitze sehen:

3.3 Halten Sie die äußere Nadelschutzkappe fest. Abb. 10

2. Halten Sie den Pen mit der Nadelspitze nach oben.

Seite 3 von 4

翅

Rahmen technisch bedingt

厩

Beispiel für ein Behandlungstagebuch:

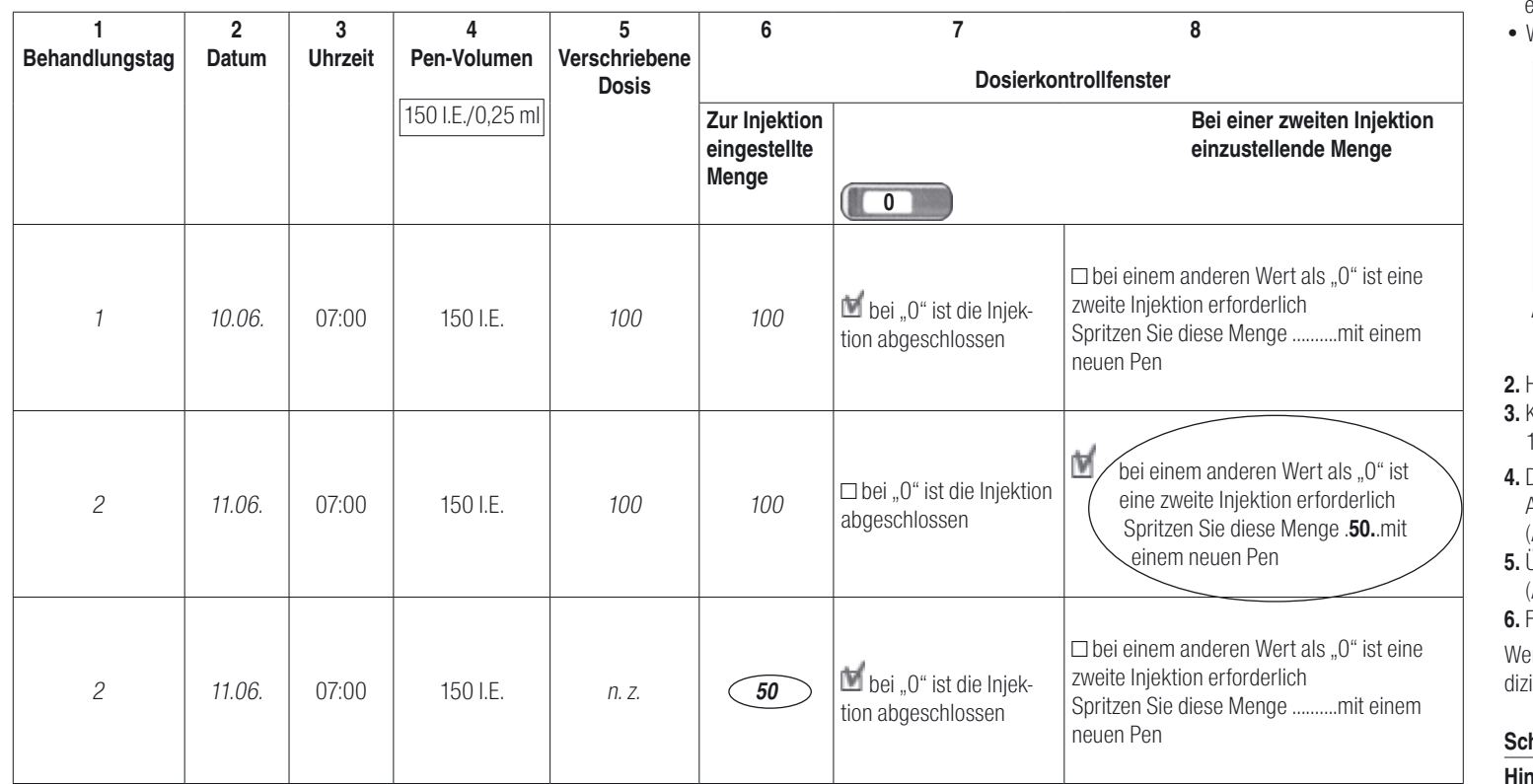

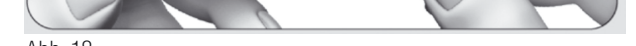

Abb. 3

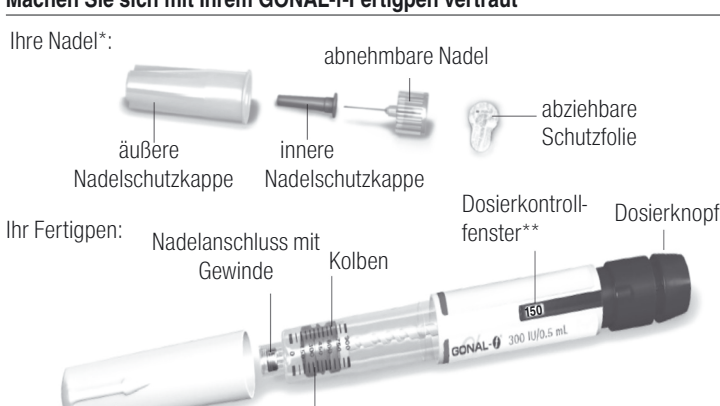

## \*Nur zum Zweck der Veranschaulichung

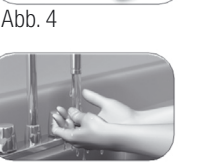

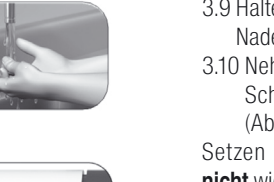

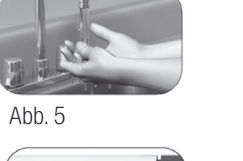

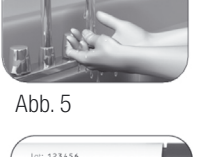

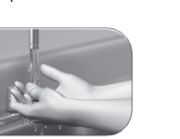

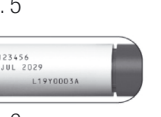

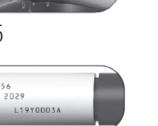

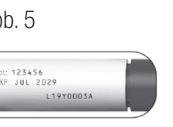

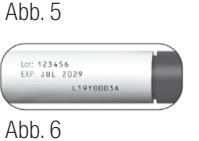

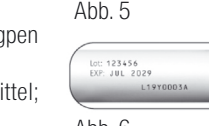

0

 $\vee$ 

Abb. 7

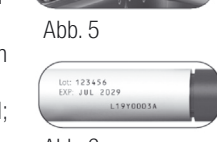

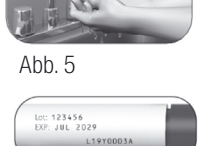

Abb. 8

Abb. 9

Abb. 11

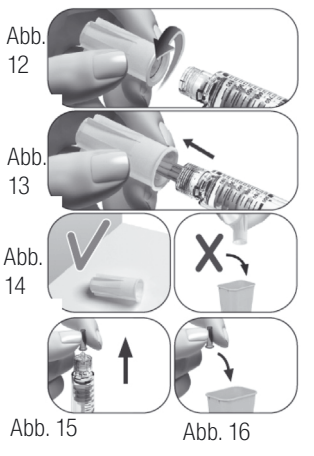

Abb. 17

Abb. 18

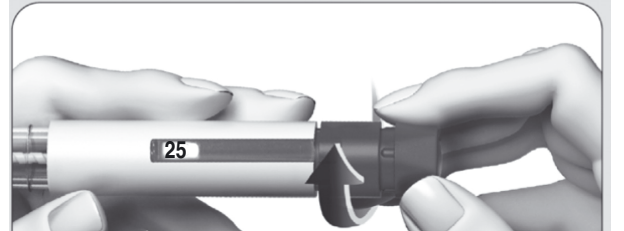

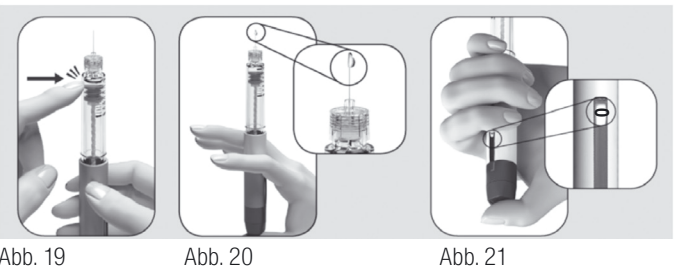

Hinweis: Je größer die Dosis, desto länger dauert die Injektion.

## Schritt 5 Injizieren Sie Ihre Dosis

Wichtig: Führen Sie die Injektion so durch, wie das medizinische Fachpersonal es Ihnen gezeigt hat. 5.1 Stechen Sie die Nadel langsam und vollständig in die Haut (Abbildung 24).

Lassen Sie nicht den Dosierknopf los, wenn die Nadel noch nicht aus der Haut herausgezogen ist.

- Nadelschutzkappe (Abbildung 28). 6.3 Drücken Sie die geschützte Nadel gegen eine  $Abb. 28$
- feste Oberfläche, bis sie mit einem "Klick" einrastet (Abbildung 29). 6.4 Greifen Sie die äußere Nadelschutzkappe und
- schrauben Sie die Nadel ab, indem Sie in die an-Abb. 29 dere Richtung drehen (Abbildung 30).
- 6.5 Entsorgen Sie die gebrauchte Nadel auf sichere Weise in einen Abfallbehälter für Kanülen (Abbildung 31). Seien Sie vorsichtig beim Umgang mit der Nadel, um sich nicht an der Nadel zu verletzen. Abb. 30 Abb.

5.2 Legen Sie Ihren Daumen mittig auf den Dosierknopf. Drücken Sie den Dosierknopf langsam bis zum Anschlag herunter und halten Sie ihn gedrückt, um die vollständige Dosis abzugeben (Abbildung 25).

Sie dürfen jegliche gebrauchten Nadeln nicht wiederverwenden oder gemeinsam mit anderen Personen benutzen.

- 5.3 Halten Sie den Dosierknopf mindestens 5 Sekunden lang gedrückt, bevor Sie die Nadel wieder aus der Haut ziehen (Abbildung 26).
	- Die Zahl im Dosierkontrollfenster geht auf "0" zurück.
	- Ziehen Sie nach mindestens 5 Sekunden die Nadel aus der Haut, während Sie weiter den Dosierknopf gedrückt halten (Abbildung 27). Abb. 26
	- Wenn die Nadel aus der Haut herausgezogen ist, lassen Sie den Dosierknopf los.

Schritt 6 Entfernen Sie die Nadel nach jeder Injektion

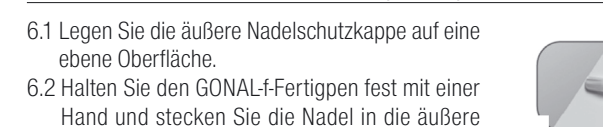

Lagern Sie den Pen nicht mit aufgesetzter Nadel, da dies zu einer Infektion führen kann. Sie dürfen den GONAL-f-Fertigpen nicht mehr verwenden, wenn der Pen heruntergefallen ist oder einen Sprung oder sonstige Beschädigungen aufweist, da dies zu Verletzungen führen kann.

- 4.1. Drehen Sie den Dosierknopf, bis die benötigte Dosis im Dosierkontrollfenster angezeigt wird.
- Beispiel: Wenn die benötigte Dosis "150" I.E. beträgt, vergewissern Sie sich, dass im Dosierkontrollfenster "150" angezeigt wird (Abbildung 22). Wenn sche Menge des Arzneimittels injizieren, kann das die Behandlung bei
- 150 N 125 Abb. 22 Abb. 23

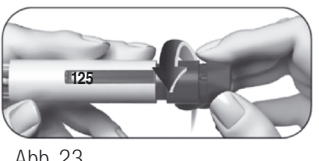

- Drehen Sie den Dosierknopf vor, um die Dosiseinstellung zu erhöhen (Abbildung 22).
- Wenn Sie über Ihre Dosi dreht haben, können Sie knopf zurückdrehen (Ab
- 4.2. Kontrollieren Sie, dass im Dosierkontrollfenster die vollständig bene Dosis angezeigt wird, bevor Sie mit dem nächsten Schritt fo

## Schritt 7 Nach der Injektion

Schritt 7.2 ausführen.

- 7.2 Führen Sie (gegebenenfalls) die Injektion einer Teilmenge durch:
- Das Dosierkontrollfenster zeigt die fehlende Menge an, die Sie sich mit einem neuen Pen spritzen müssen. Im hier gezeigten Beispiel beträgt die fehlende Menge "50" I.E. (Abbildung 33). Um die Dosis mit einem zweiten Pen zu vervollständigen, wiederholen Sie die Schritte 1 bis 8.

7.1 Überprüfen Sie, dass eine vollständige Injektion erfolgt ist: • Prüfen Sie, dass im Dosierkontrollfenster "0" angezeigt wird (Abbildung 32). Wenn im Dosierkontrollfenster "0" angezeigt wird, haben Sie die vollständige Dosis erhalten. Wenn das Dosierkontrollfenster eine Zahl größer "0" anzeigt, bedeutet dies, dass der GONAL-f-Fertigpen leer ist. Sie haben Ihre verschriebene Dosis nicht vollständig erhalten und müssen den nachstehenden 0 Abb. 32

### Schritt 8 Aufbewahrung des GONAL-f-Fertigpens

- 8.1 Setzen Sie die Schutzkappe des Pens wieder auf den Pen auf, um eine Infektion zu vermeiden (Abbildung 34).
- 8.2 Bewahren Sie den Pen in der Originalverpackung an einem sicheren Ort und wie in der Packungsbeilage beschrieben auf.
- 8.3 Wenn der Pen leer ist, fragen Sie das medizinische Fachpersonal, wie er zu entsorgen ist.

Wenn Sie Fragen haben, wenden Sie sich bitte an das medizinische Fachpersonal.

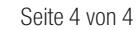

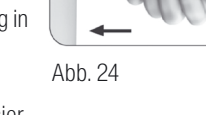

 $\mathbb{R}$ , M.

Abb. 25

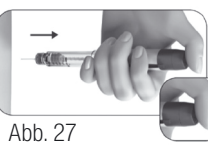

50

Abb. 33

Behandlungstagebuch für den GONAL-f-Fertigpen

4

5

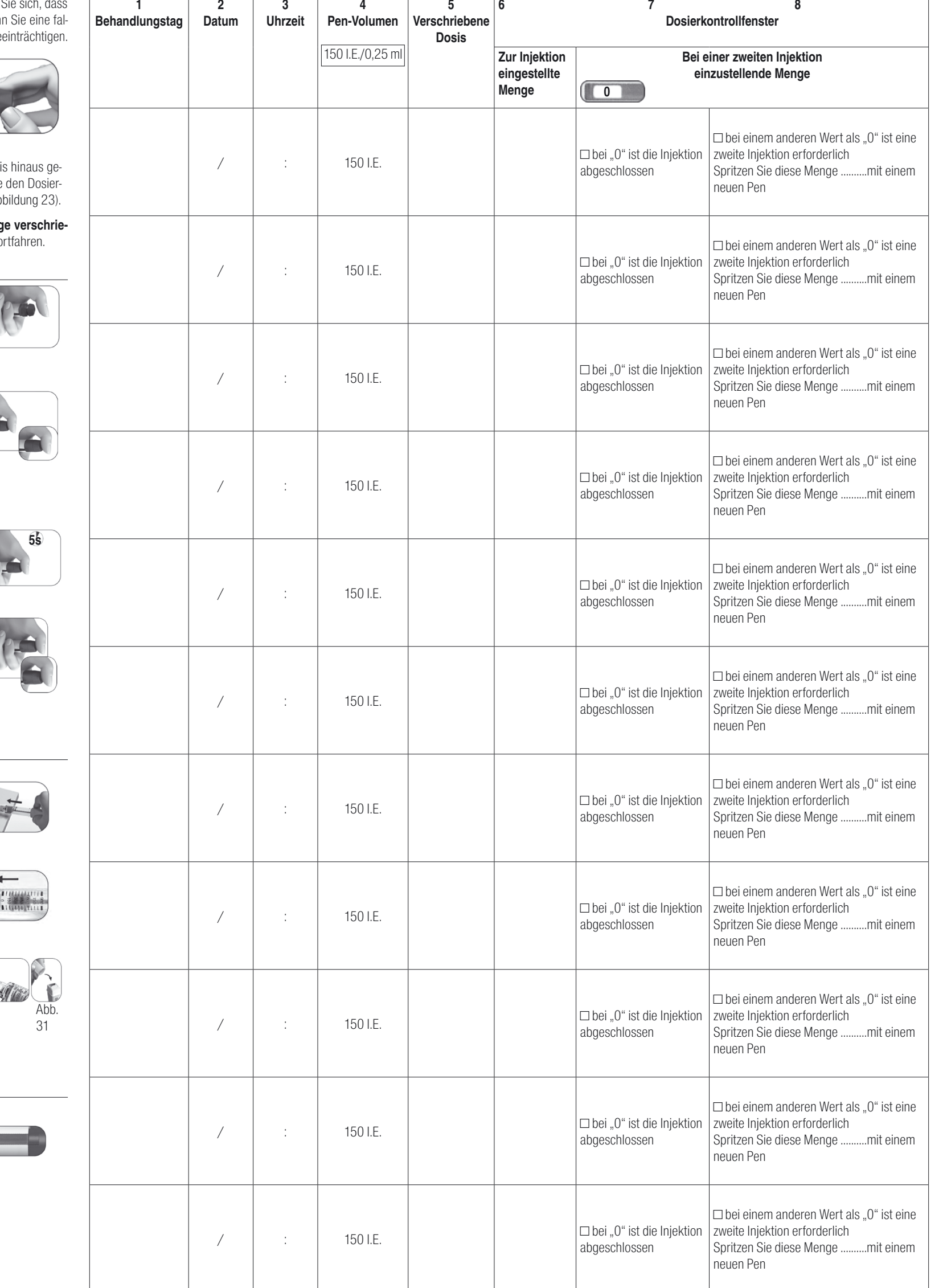

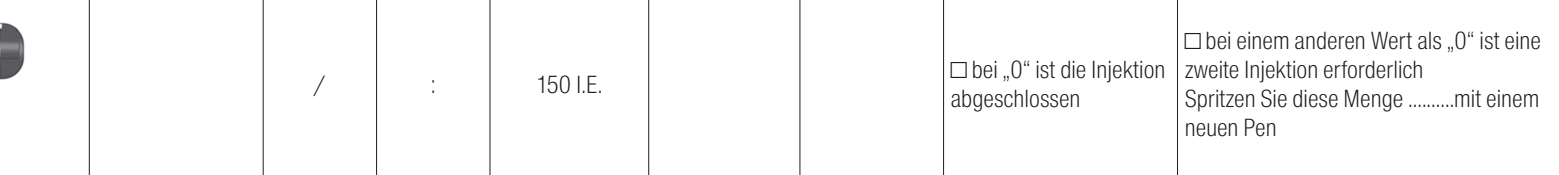

Diese Hinweise für den Gebrauch wurden zuletzt überarbeitet im Juli 2022.

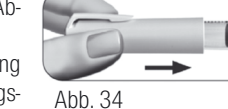